# **Boolean Retrieval Baselines**

As Indri allows to specify Boolean-style queries using the #band (Boolean AND), #or, and #not operators, we try to transform the Biocaddie "short" queries into Boolean queries using the Indri query language and rerun all the baselines using the Boolean queries.

- 1. **Transform Biocaddie short queries into Boolean style** Using script **boolquery\_converter.sh** [\(https://github.com/nds-org/biocaddie/blob/master/scripts/boolquery\\_converter.sh\)](https://github.com/nds-org/biocaddie/blob/master/scripts/boolquery_converter.sh) Output: **boolqueries.combined.short** [\(https://github.com/nds-org/biocaddie/blob/master/queries/boolqueries.combined.short](https://github.com/nds-org/biocaddie/blob/master/queries/boolqueries.combined.short))
- 2. **Run IndriRunQuery on 6 baselines:** tdidf, okapi, dir, jm, two and rm3.

#### **Results:**

**Dir, jm**, **two** and **rm3** work fine without errors.

root@integration-1:~/biocaddie/output/dir/boolean/combined/short# head 500.out EA1 Q0 704525 1 -4.5747 indri EA1 Q0 310477 2 -4.59887 indri EA1 Q0 476233 3 -4.66138 indri EA1 Q0 22007 4 -4.67851 indri EA1 Q0 353184 5 -4.71317 indri EA1 Q0 86285 6 -4.72443 indri EA1 Q0 750253 7 -4.72995 indri EA1 Q0 1330 8 -4.7484 indri EA1 Q0 471708 9 -4.7619 indri EA1 Q0 307331 10 -4.78789 indri

## No exception found.

```
root@integration-1:~/biocaddie/output/dir/boolean/combined/short# grep -i exception * 
root@integration-1:~/biocaddie/output/dir/boolean/combined/short#
```
---------------------------------------------------------------

```
root@integration-1:~/biocaddie/output/jm/boolean/combined/short# head lambda=0.0 
EA1 Q0 733683 1 -2.77259 indri 
EA1 Q0 327214 2 -3.46574 indri 
EA1 Q0 476233 3 -3.54129 indri 
EA1 Q0 149108 4 -3.56953 indri 
EA1 Q0 685241 5 -3.61092 indri 
EA1 Q0 310477 6 -3.61092 indri 
EA1 Q0 121429 7 -3.61092 indri 
EA1 Q0 245536 8 -3.61765 indri 
EA1 Q0 449101 9 -3.62878 indri 
EA1 Q0 155528 10 -3.63099 indri
```
#### No exception found.

```
root@integration-1:~/biocaddie/output/jm/boolean/combined/short# grep -i exception * 
root@integration-1:~/biocaddie/output/jm/boolean/combined/short#
```
---------------------------------------------------------------

root@integration-1:~/biocaddie/output/two/boolean/combined/short# head mu=10000:lambda=0.0.out EA1 Q0 733683 1 -2.77259 indri EA1 Q0 327214 2 -3.46574 indri EA1 Q0 476233 3 -3.54129 indri EA1 Q0 149108 4 -3.56953 indri EA1 Q0 685241 5 -3.61092 indri EA1 Q0 310477 6 -3.61092 indri EA1 Q0 121429 7 -3.61092 indri EA1 Q0 245536 8 -3.61765 indri EA1 Q0 449101 9 -3.62878 indri EA1 Q0 155528 10 -3.63099 indri

```
root@integration-1:~/biocaddie/output/two/boolean/combined/short# grep -i exception * 
root@integration-1:~/biocaddie/output/two/boolean/combined/short#
```
**Tfidf, okapi** got errors "indri query language operators are not allowed"

---------------------------------------------------------------

```
root@integration-1:~/biocaddie/output/tfidf/boolean/combined/short# cat k1=0:b=0.0.out 
# EXCEPTION in query EA1: IndriRunQuery.cpp(645): Can't run baseline on this query:
          #or(
                   #band(TGF- signaling)
                  #band(TGF- pathway)
                  #band(signaling pathway)
\overline{\phantom{a}} indri query language operators are not allowed.
# EXCEPTION in query EA2: IndriRunQuery.cpp(645): Can't run baseline on this query:
          #or(
                   #band(synaptic growth)
                  #band(synaptic remodeling)
                   #band(synaptic glycolysis)
                   #band(synaptic human)
                  #band(synaptic brain)
                  #band(growth remodeling)
                  #band(growth glycolysis)
                   #band(growth human)
                   #band(growth brain)
                   #band(remodeling glycolysis)
                   #band(remodeling human)
                  #band(remodeling brain)
                  #band(glycolysis human)
                   #band(glycolysis brain)
                  #band(human brain)
 ) 
  indri query language operators are not allowed.
```

```
root@integration-1:~/biocaddie/output/tfidf/boolean/combined/short# grep -i exception * | head 
k1=0.2:b=0.0.out:# EXCEPTION in query EA1: IndriRunQuery.cpp(645): Can't run baseline on this query: 
k1=0.2:b=0.0.out:# EXCEPTION in query EA2: IndriRunQuery.cpp(645): Can't run baseline on this query: 
k1=0.2:b=0.0.out:# EXCEPTION in query EA3: IndriRunQuery.cpp(645): Can't run baseline on this query: 
k1=0.2:b=0.0.out:# EXCEPTION in query EA4: IndriRunQuery.cpp(645): Can't run baseline on this query: 
k1=0.2:b=0.0.out:# EXCEPTION in query EA5: IndriRunQuery.cpp(645): Can't run baseline on this query: 
k1=0.2:b=0.0.out:# EXCEPTION in query EA6: IndriRunQuery.cpp(645): Can't run baseline on this query: 
k1=0.2:b=0.0.out:# EXCEPTION in query T1: IndriRunQuery.cpp(645): Can't run baseline on this query: 
k1=0.2:b=0.0.out:# EXCEPTION in query T2: IndriRunQuery.cpp(645): Can't run baseline on this query: 
k1=0.2:b=0.0.out:# EXCEPTION in query T3: IndriRunQuery.cpp(645): Can't run baseline on this query: 
k1=0.2:b=0.0.out:# EXCEPTION in query T4: IndriRunQuery.cpp(645): Can't run baseline on this query:
```

```
root@integration-1:~/biocaddie/output/okapi/boolean/combined/short# head k1=1.0:k3=1.0:b=0.0.out 
# EXCEPTION in query EA1: IndriRunQuery.cpp(645): Can't run baseline on this query:
         #or(
                  #band(TGF- signaling)
                  #band(TGF- pathway)
                  #band(signaling pathway)
 ) 
indri query language operators are not allowed.
```

```
root@integration-1:~/biocaddie/output/okapi/boolean/combined/short# grep -i exception * | head 
k1=1.0:k3=1.0:b=0.0.out:# EXCEPTION in query EA1: IndriRunQuery.cpp(645): Can't run baseline on this query: 
k1=1.0:k3=1.0:b=0.0.out:# EXCEPTION in query EA2: IndriRunQuery.cpp(645): Can't run baseline on this query: 
k1=1.0:k3=1.0:b=0.0.out:# EXCEPTION in query EA3: IndriRunQuery.cpp(645): Can't run baseline on this query: 
k1=1.0:k3=1.0:b=0.0.out:# EXCEPTION in query EA4: IndriRunQuery.cpp(645): Can't run baseline on this query: 
k1=1.0:k3=1.0:b=0.0.out:# EXCEPTION in query EA5: IndriRunQuery.cpp(645): Can't run baseline on this query: 
k1=1.0:k3=1.0:b=0.0.out:# EXCEPTION in query EA6: IndriRunQuery.cpp(645): Can't run baseline on this query: 
k1=1.0:k3=1.0:b=0.0.out:# EXCEPTION in query T1: IndriRunQuery.cpp(645): Can't run baseline on this query: 
k1=1.0:k3=1.0:b=0.0.out:# EXCEPTION in query T2: IndriRunQuery.cpp(645): Can't run baseline on this query: 
k1=1.0:k3=1.0:b=0.0.out:# EXCEPTION in query T3: IndriRunQuery.cpp(645): Can't run baseline on this query: 
k1=1.0:k3=1.0:b=0.0.out:# EXCEPTION in query T4: IndriRunQuery.cpp(645): Can't run baseline on this query:
```
### **3. Run trec\_eval (mkeval.sh) on dir, jm, two and RM3**

#### **Results:**

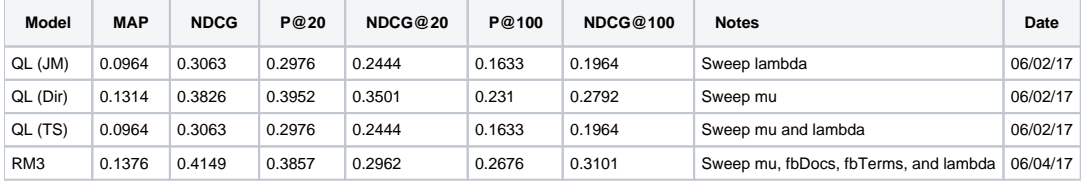

root@integration-1:~/biocaddie# scripts/mkeval2.sh dir short combined map 0.13139523809523812 ndcg 0.3826428571428571 ndcg\_cut\_5 0.3992285714285714 ndcg\_cut\_10 0.38498571428571426 ndcg\_cut\_20 0.35014761904761904 ndcg\_cut\_100 0.27921428571428575 P\_5 0.49523809523809514 P\_10 0.48095238095238085 P\_20 0.39523809523809517 P\_100 0.23095238095238094

---------------------------------------------------------------

---------------------------------------------------------------

```
root@integration-1:~/biocaddie# scripts/mkeval2.sh jm short combined 
map 0.09635238095238095
ndcg 0.30631904761904766 
ndcg_cut_5 0.28415714285714283 
ndcg_cut_10 0.28073333333333333 
ndcg_cut_20 0.24439047619047624 
ndcg_cut_100 0.1964238095238095 
P_5 0.4 
P_10 0.36190476190476195 
P_20 0.29761904761904756 
P_100 0.16333333333333336
```
root@integration-1:~/biocaddie# scripts/mkeval2.sh two short combined map 0.09635238095238095 ndcg 0.30631904761904766 ndcg\_cut\_5 0.28415714285714283 ndcg\_cut\_10 0.28073333333333333 ndcg\_cut\_20 0.24439047619047624 ndcg\_cut\_100 0.1964238095238095 P\_5 0.4 P\_10 0.36190476190476195 P\_20 0.29761904761904756 P\_100 0.16333333333333356

---------------------------------------------------------------

root@integration-1:~/biocaddie# scripts/mkeval2.sh rm3 short combined map 0.13756190476190475 ndcg 0.41485714285714287 ndcg\_cut\_5 0.38475238095238096 ndcg\_cut\_10 0.30699047619047615 ndcg\_cut\_20 0.2962476190476191 ndcg\_cut\_100 0.3100904761904762 P\_5 0.4476190476190475 P\_10 0.5238095238095238 P\_20 0.3857142857142857 P\_100 0.26761904761904765

### **\*\*\*Note:**

**jm** and **two** results are similar. This is due to no changes in results when holding lambda but sweeping mu values for two stage baseline.

# When lambda=0.0 (IndriRunQuery results)

```
root@integration-1:~/biocaddie/output/two/boolean/combined/short# ls -lrt *lambda=0.0*
-rw-r--r-- 1 root root 652090 Jun 2 16:16 mu=50:lambda=0.0.out
-rw-r--r-- 1 root root 652085 Jun 2 16:16 mu=250:lambda=0.0.out
-rw-r--r-- 1 root root 652083 Jun 2 16:17 mu=1000:lambda=0.0.out
-rw-r--r-- 1 root root 652085 Jun 2 16:17 mu=500:lambda=0.0.out
-rw-r--r-- 1 root root 652080 Jun 2 16:17 mu=2500:lambda=0.0.out
-rw-r--r-- 1 root root 652064 Jun 2 16:17 mu=5000:lambda=0.0.out
-rw-r--r-- 1 root root 652064 Jun 2 16:18 mu=10000:lambda=0.0.out
root@integration-1:~/biocaddie/output/two/boolean/combined/short# head mu=50:lambda=0.0.out
EA1 Q0 733683 1 -2.77259 indri
EA1 Q0 327214 2 -3.46574 indri
EA1 Q0 476233 3 -3.54129 indri
EA1 Q0 149108 4 -3.56953 indri
EA1 Q0 685241 5 -3.61092 indri
EA1 Q0 310477 6 -3.61092 indri
EA1 Q0 121429 7 -3.61092 indri
EA1 Q0 245536 8 -3.61765 indri
EA1 Q0 449101 9 -3.62878 indri
EA1 Q0 155528 10 -3.63099 indri
root@integration-1:~/biocaddie/output/two/boolean/combined/short# head mu=2500:lambda=0.0.out
EA1 Q0 733683 1 -2.77259 indri
EA1 Q0 327214 2 -3.46574 indri
EA1 Q0 476233 3 -3.54129 indri
EA1 Q0 149108 4 -3.56953 indri
EA1 Q0 685241 5 -3.61092 indri
EA1 Q0 310477 6 -3.61092 indri
EA1 Q0 121429 7 -3.61092 indri
EA1 Q0 245536 8 -3.61765 indri
EA1 Q0 449101 9 -3.62878 indri
EA1 Q0 155528 10 -3.63099 indri
```
When lambda=0.7

root@integration-1:~/biocaddie/output/two/boolean/combined/short# ls -lrt \*lambda=0.7\* -rw-r--r-- 1 root root 652262 Jun 2 16:16 mu=250:lambda=0.7.out -rw-r--r-- 1 root root 652258 Jun 2 16:16 mu=50:lambda=0.7.out -rw-r--r-- 1 root root 652271 Jun 2 16:17 mu=500:lambda=0.7.out -rw-r--r-- 1 root root 652272 Jun 2 16:17 mu=1000:lambda=0.7.out -rw-r--r-- 1 root root 652272 Jun 2 16:17 mu=2500:lambda=0.7.out -rw-r--r-- 1 root root 652271 Jun 2 16:18 mu=5000:lambda=0.7.out -rw-r--r-- 1 root root 652271 Jun 2 16:18 mu=10000:lambda=0.7.out root@integration-1:~/biocaddie/output/two/boolean/combined/short# head mu=500:lambda=0.7.out EA1 Q0 733683 1 -3.9758 indri EA1 Q0 327214 2 -4.66815 indri EA1 Q0 476233 3 -4.73901 indri EA1 Q0 149108 4 -4.77178 indri EA1 Q0 685241 5 -4.81309 indri EA1 Q0 121429 6 -4.81309 indri EA1 Q0 310477 7 -4.8131 indri EA1 Q0 245536 8 -4.81981 indri EA1 Q0 449101 9 -4.83091 indri EA1 Q0 155528 10 -4.83312 indri root@integration-1:~/biocaddie/output/two/boolean/combined/short# head mu=10000:lambda=0.7.out EA1 Q0 733683 1 -3.9758 indri EA1 Q0 327214 2 -4.66815 indri EA1 Q0 476233 3 -4.73901 indri EA1 Q0 149108 4 -4.77178 indri EA1 Q0 685241 5 -4.81309 indri EA1 Q0 121429 6 -4.81309 indri EA1 Q0 310477 7 -4.8131 indri EA1 Q0 245536 8 -4.81981 indri EA1 Q0 449101 9 -4.83091 indri EA1 Q0 155528 10 -4.83312 indri